Московский физико-технический институт (государственный университет) Физтех-школа радиотехники и компьютерных технологий Кафедра информатики и вычислительной техники

Повышение производительности обработки сетевых пакетов с помощью JIT-компиляции Berkeley Packet Filter в ядре операционной системы Эльбрус Выпускная квалификационная работа (магистерская диссертация)

Выполнил: Михайлов К.Н.

Научный руководитель: к.т.н. Жмурин А.В.

Консультант: Фёдоров А.В.

#### Введение 1. Предпосылки для ускорения обработки сетевых пакетов на машинах архитектуры Эльбрус

- При запусках теста на производительность сети netperf на машинах архитектуры Эльбрус наблюдалась 100% загрузка процессора. Процессор загружен обработкой сетевых пакетов, которую выполняет ядро операционной системы.
- Среди прочих задач около 6% системного времени теста занимала исполнение программы Berkeley Packet Filter (BPF).
- Необходимо ускорить исполнение программ BPF для ускорения обработки сетевых пакетов.

#### Введение 2. Фильтрация сетевого трафика при помощи фильтров BPF

• Фильтрация на уровне ядра:

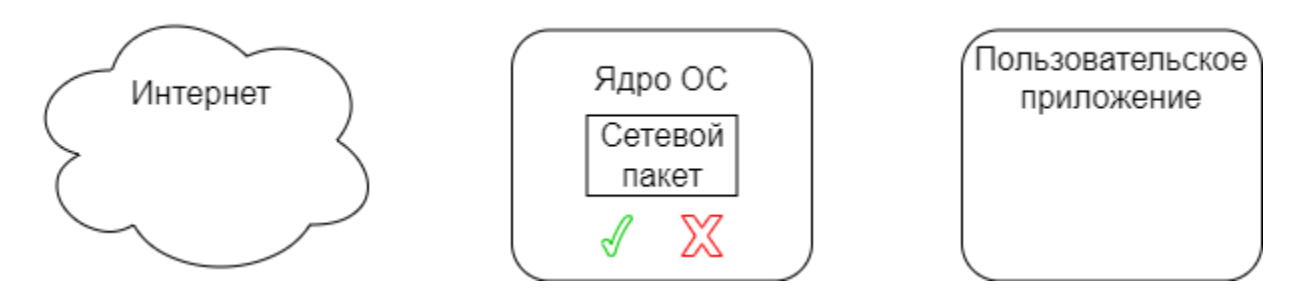

- Загрузка фильтра в ядро через системный вызов setsockopt().
- Фильтр вызывается после копирования пакета в буфер ядра. Если пакет не нужен, он не будет копироваться пользовательскому приложению.
- Также ядро Linux имеет несколько фильтров в своём составе, например, фильтр для пакетов протокола PTP.

#### Введение 3. Описание BPF

- Berkeley Packet Filter (BPF) технология, позволяющая запускать программы на специальном языке в контексте ядра ОС. Используется для работы с сетевыми пакетами.
- Программы BPF исполняются на виртуальной машине BPF, которую эмулирует ядро операционной системы:

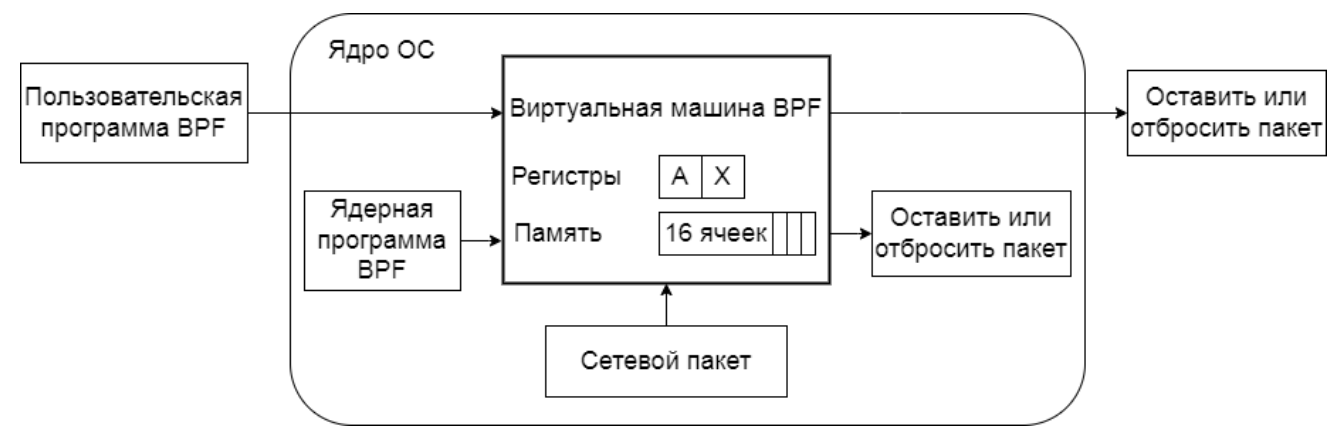

• Программы BPF представляют собой последовательность инструкций из набора команд BPF.

#### Введение 4. Набор команд BPF

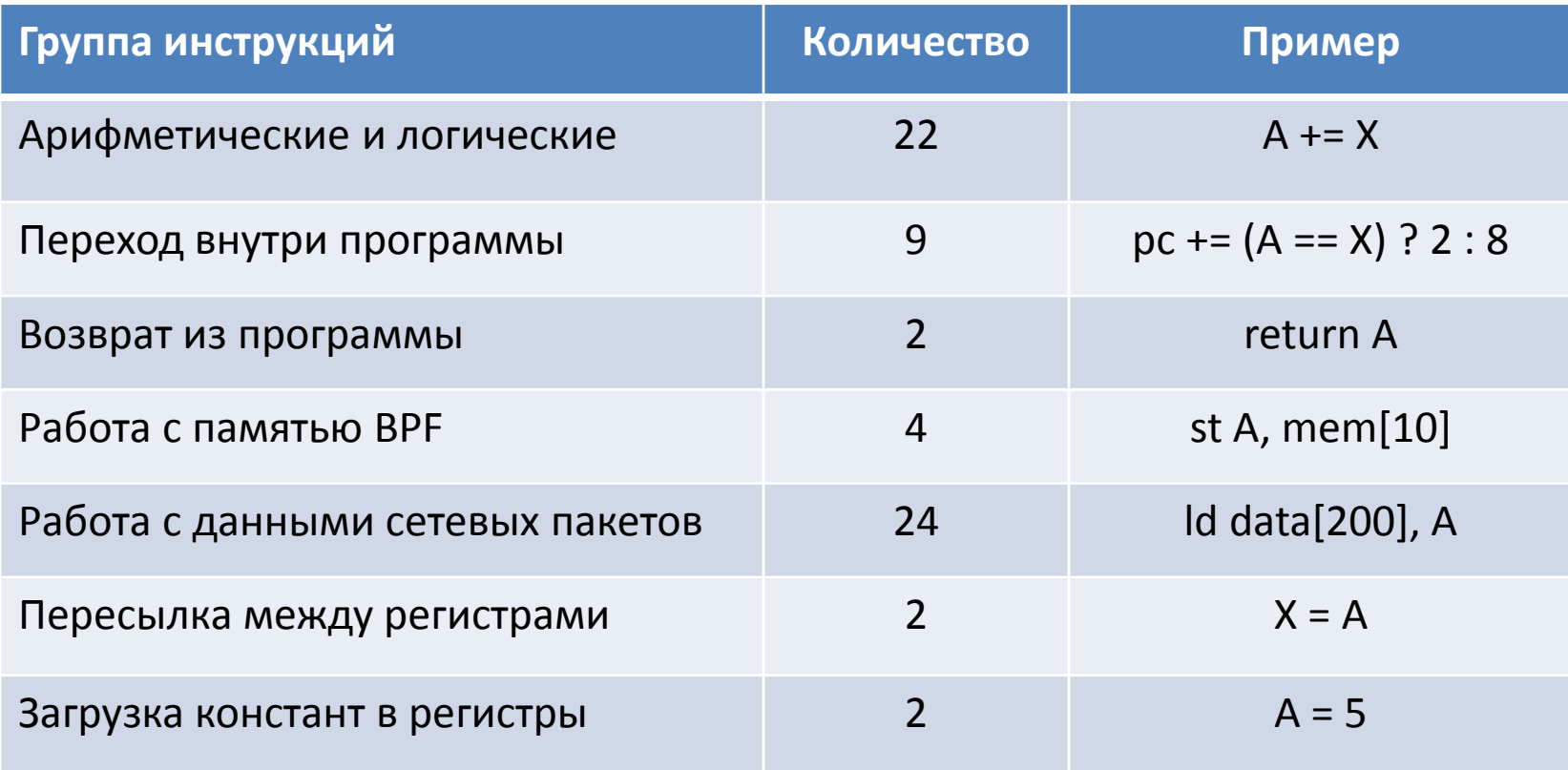

#### Введение 5. JIT-компилятор для BPF

- Универсальный способ исполнения BPF программ в ядре Linux интерпретация. Однако интерпретация медленно работает на Out-of-Order процессорах и особенно на процессорах со статическим планированием, таких как Эльбрус.
- Для ускорения исполнения BPF-программ в ядре Linux было предложено компилировать программы напрямую в машинный код. При таком подхода выигрывают и Out-of-Order процессоры, и особенно Эльбрус.
- Инструмент для преобразования BPF-программы в машинный код получил название Just-in-Time компилятор BPF (сокр. BPF JIT). Он должен находиться в архитектурно-зависимой части ядра.

#### Цели и задачи

- Цель работы ускорить исполнение BPF-программ на архитектуре Эльбрус с помощью JIT-компиляции BPF.
- Задачи:
	- 1) Разработать схему эмуляции виртуальной машины BPF на основе аппаратных возможностей Эльбруса;
	- 2) Подготовить шаблоны инструкций BPF на языке ассемблера;
	- 3) Разработать и реализовать алгоритм JIT-компиляции программ BPF;
	- 4) Оптимизировать шаблоны под различные версии архитектуры Эльбрус;
	- 5) Встроить JIT-компилятор в ядро ОС Эльбрус;
	- 6) Измерить ускорение работы BPF-программ с JIT-компиляцией.

#### Схема эмуляции виртуальной машины BPF на основе аппаратных возможностей Эльбруса

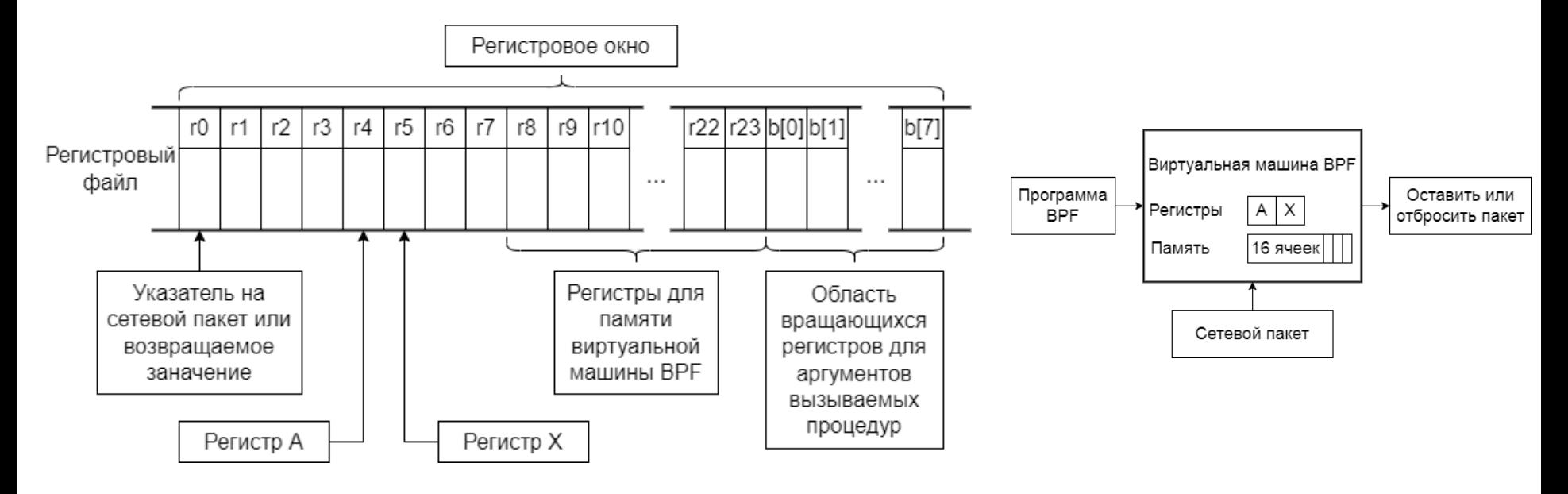

- Регистры под память BPF и под аргументы вызываемых функций выделяются только при необходимости.
- JIT-компилятор на основе программы BPF строит инициализацию регистрового окна в прологе функции. Она состоит из:
	- o Указания размера регистрового окна;
	- o Определения область вращающихся регистров. <sup>8</sup>

#### Шаблоны инструкций BPF на языке ассемблера

Группы широких команд на ассемблере Эльбруса были объединены в шаблоны:

- Каждый шаблон соответствует инструкции BPF;
- Шаблоны компилируются вместе с ядром, поэтому JIT оперирует объектными кодами шаблонов;
- Пример шаблона для инструкции А %= X:

```
SYM_FUNC_START_SIZED(bpf_jit_alu_mod_x)
\{ sxt,5 0x6, %r_A, %dr_A
}
{
         umodx,5 %dr_A, %r_X, %r_A
}
SYM_FUNC_END_SIZED(bpf_jit_alu_mod_x)
```
#### Алгоритм JIT-компиляции

**Входные данные:** BPF-программа.

**Алгоритм JIT-компиляции:**

1) Для каждой инструкции исходной программы:

определить размер соответствующего шаблона;

отметить используемые инструкцией ресурсы;

2) Выделить память под компилируемую программу.

Размер памяти - сумма длин шаблонов;

3) Вставить пролог с выделением нужных ресурсов;

4) Для каждой инструкции исходной программы сформировать объектный код на основе шаблона в выделенной памяти.

**Результат:** скомпилированная программа в выделенной памяти.

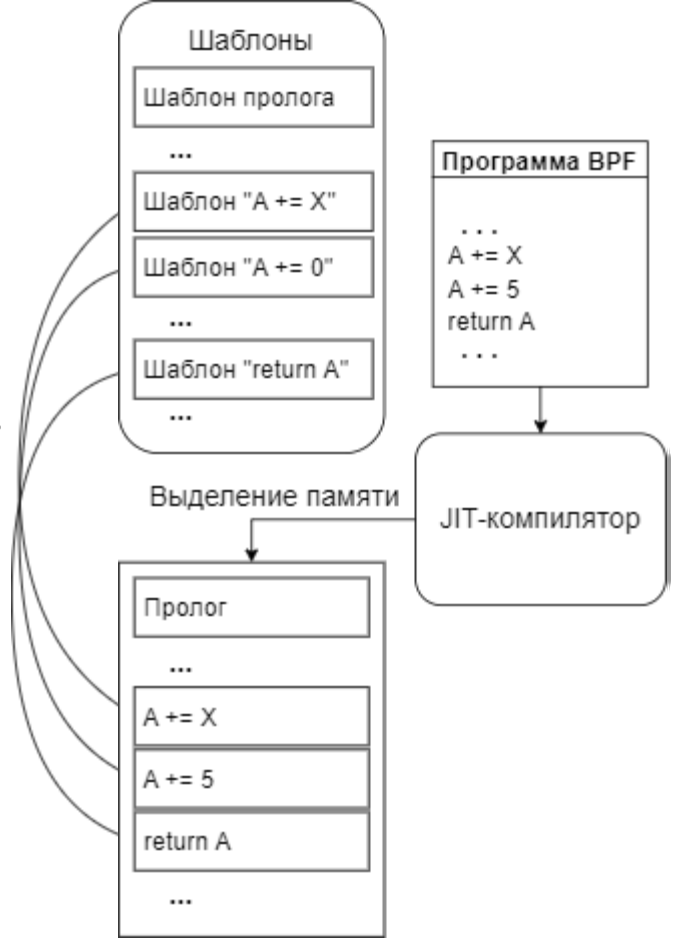

#### Реализация алгоритма JIT-компиляции Формирование объектного кода на основе шаблонов

Места результирующего объектного кода, в которых он отличается от объектного кода шаблона:

- константы из инструкций BPF;
- смещение при переходах;
- смещение до вызываемых функций и базу их регистрового окна;
- размер окна текущей процедуры;
- базу вращающихся регистров.

Чтобы определить эти места, JIT должен последовательно определить смещения:

- 1. широкой команды в шаблоне;
- 2. слога в широкой команде;
- 3. поля в слоге.

#### Реализация алгоритма JIT-компиляции Формирование объектного кода на основе шаблонов (продолжение)

1. Для определения смещения широкой команды от начала шаблона был разработан подход с использованием меток в шаблоне. Метка должна стоять в коде шаблона перед нужной широкой командой. Имя метки известно JIT-компилятору.

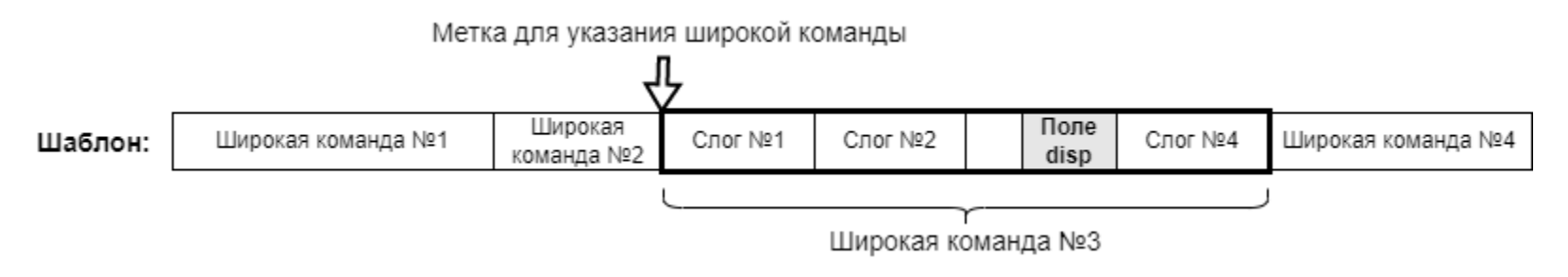

- 2. Для определения сдвига слога от начала широкой команды использовались функции из архитектурно-зависимой части ядра ОС Эльбрус. Части нужных функций в ядре не было и их пришлось реализовать.
- 3. Для определения сдвига поля от начала слога использовались структуры слогов из архитектурно-зависимой части ядра ОС Эльбрус. Части нужных структур в ядре не было и их пришлось реализовать.

#### Оптимизация шаблонов под различные версии архитектуры Эльбрус Описание проблемы

- JIT-компилятор не может переставлять инструкции между шаблонами, поэтому каждый шаблон имеет максимальную параллельность инструкций в широких командах.
- Для этого нужно по максимуму наполнять широкие команды шаблона, при этом учитывая все задержки между инструкциями.
- Однако задержки в разных версиях архитектуры Эльбрус разные. Например, чтение из L1 до шестой версии требовало задержку 3 такта, а начиная с шестой – 5 тактов.
- Требуется сделать шаблоны оптимальными для исполнения на процессоре любой версии архитектуры Эльбрус.

#### Оптимизация шаблонов под различные версии архитектуры Эльбрус Решение проблемы путём применения механизма альтернатив

• Альтернативы – механизм ядра ОС Эльбрус, позволяющий ядру исполнять один из двух или трёх заранее подготовленных различных блоков кода.

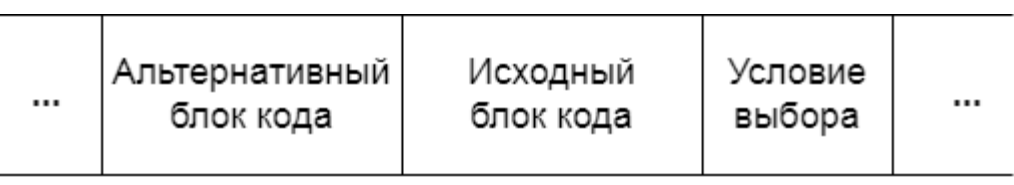

- Условие выбора блока кода динамическое: ядро при инициализации проверяет условие выбора и подставляет нужный блок кода.
- Следующие блоки кода в шаблонах были реализованы с использованием механизма альтернатив:
	- o обращение в память;
	- o выработка предикатов для арифметических операций и для операций передачи управления.
- 14 • Например, для учёта изменения задержки при чтении из памяти (предполагается попадание в L1) в шаблоне должны быть два альтернативных блока кода: один – для версии архитектуры до v6 и другой – для v6 или выше.

#### Включение JIT-компилятора в ядро ОС Эльбрус

- JIT-компилятор был реализован в виде архитектурно-зависимой функции bpf\_jit\_compile().
- Для выделения памяти под компилируемую программу вызывается специальный аллокатор – bpf jit binary alloc(). Он помечает память как исполняемую и создаёт для скомпилированной программы дополнительную защиту от выхода за границы.
- Для запуска BPF-программы вызывается скомпилированная функция.

Ускорение работы BPF-программ с JIT-компиляцией

• Измерения проводились на тестах из ядерного модуля test\_bpf. Он содержит порядка 120 тестов на все возможные инструкции BPF. Сравнивалась скорость работы тестов без JIT-компилятора и с ним. В среднем исполнение ускорилось в 10,4 раза.

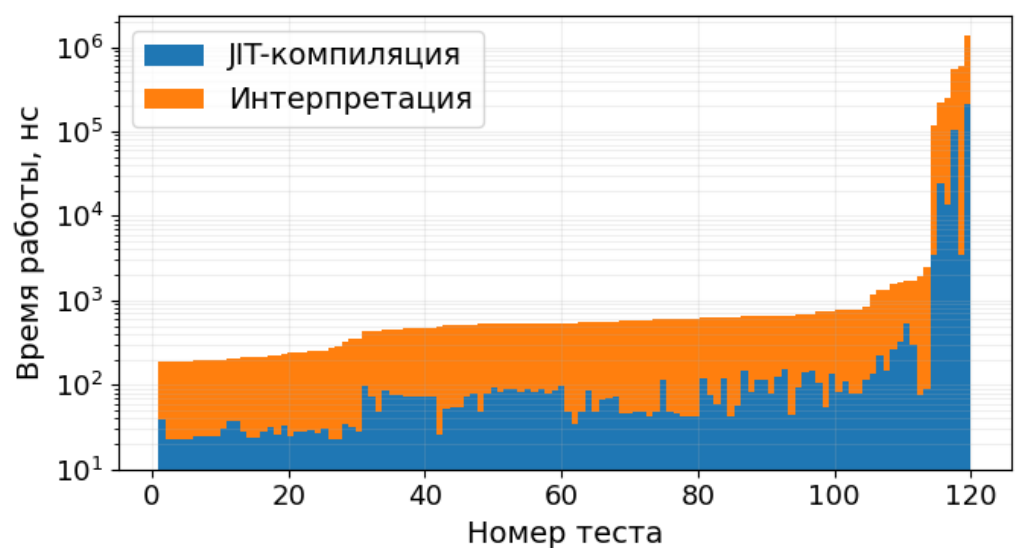

• Также была проведена эмуляция запуска программы BPF, которая занимала около 6% процессорного времени. Она ускорилась в 5,5 раз. <sup>16</sup>

#### Результаты

- 1) Разработана схема эмуляции виртуальной машины BPF на основе аппаратных возможностей Эльбруса;
- 2) Реализованы 67 шаблонов на ассемблере;
- 3) Разработан алгоритм JIT-компиляции программ BPF и реализован JIT-компилятор на его основе;
- 4) Шаблоны оптимизированы под различные версии архитектуры Эльбрус;
- 5) JIT-компилятор добавлен в ядро ОС Эльбрус версии 6.1;
- 6) JIT-компиляция увеличила скорость работы BPF-программ из набора тестов test\_bpf более чем в 10 раз.

## Дополнительная информация

#### Пример использования

- Фильтрация пакетов IPv4 на интерфейсе eth0:
- \$ tcpdump -i eth0 ip
- Сгенерированный этой командой BPF-фильтр: (000) ldh [12]
- (001) jeq #0x800 jt 2 jf 3 (002) ret #262144
- (003) ret #0

#### Применения BPF

- Изначальное применение BPF фильтрация сетевых пакетов.
- Со временем возможность исполнять произвольные программы в контексте ядра получила признание и дальнейшее развитие.
- Новыми применениями стали:
	- задачи трассировки и профилирования;
	- механизм безопасного выполнения процессов (seccomp).
- Использование BPF ядром фильтр пакетов протокола PTP для синхронизации времени.

#### Загрузка пользовательского фильтра в ядро ОС

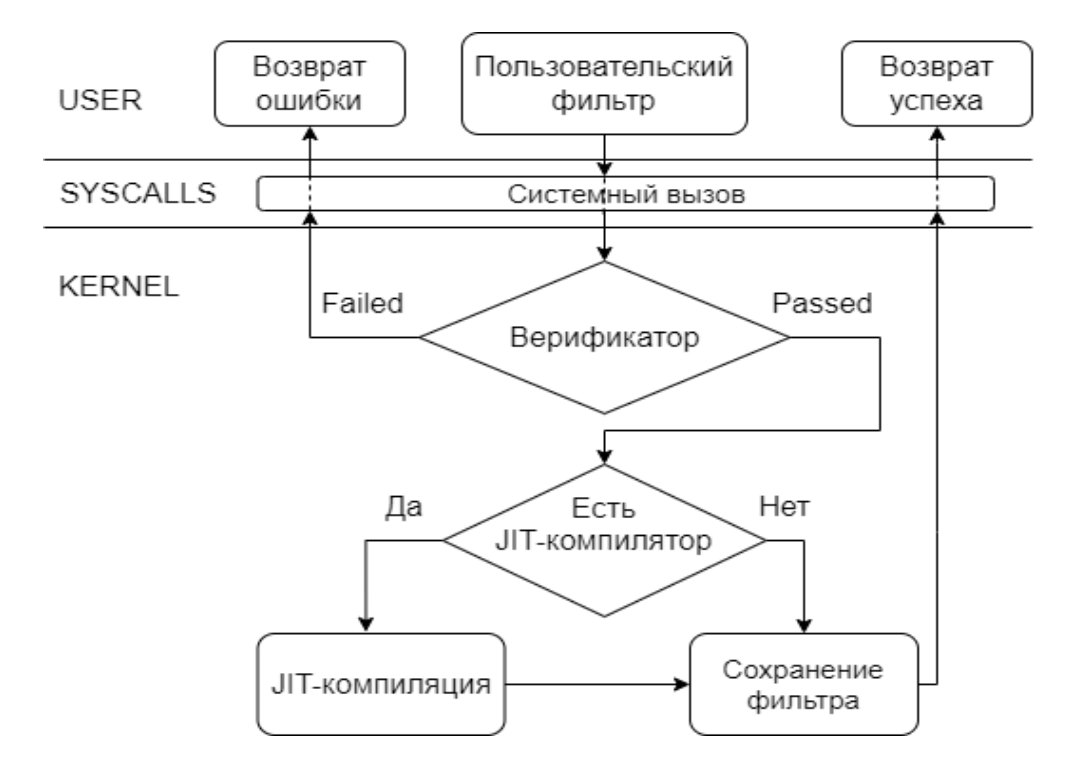

# Виртуальная машина BPF

#### Classic BPF Extended BPF

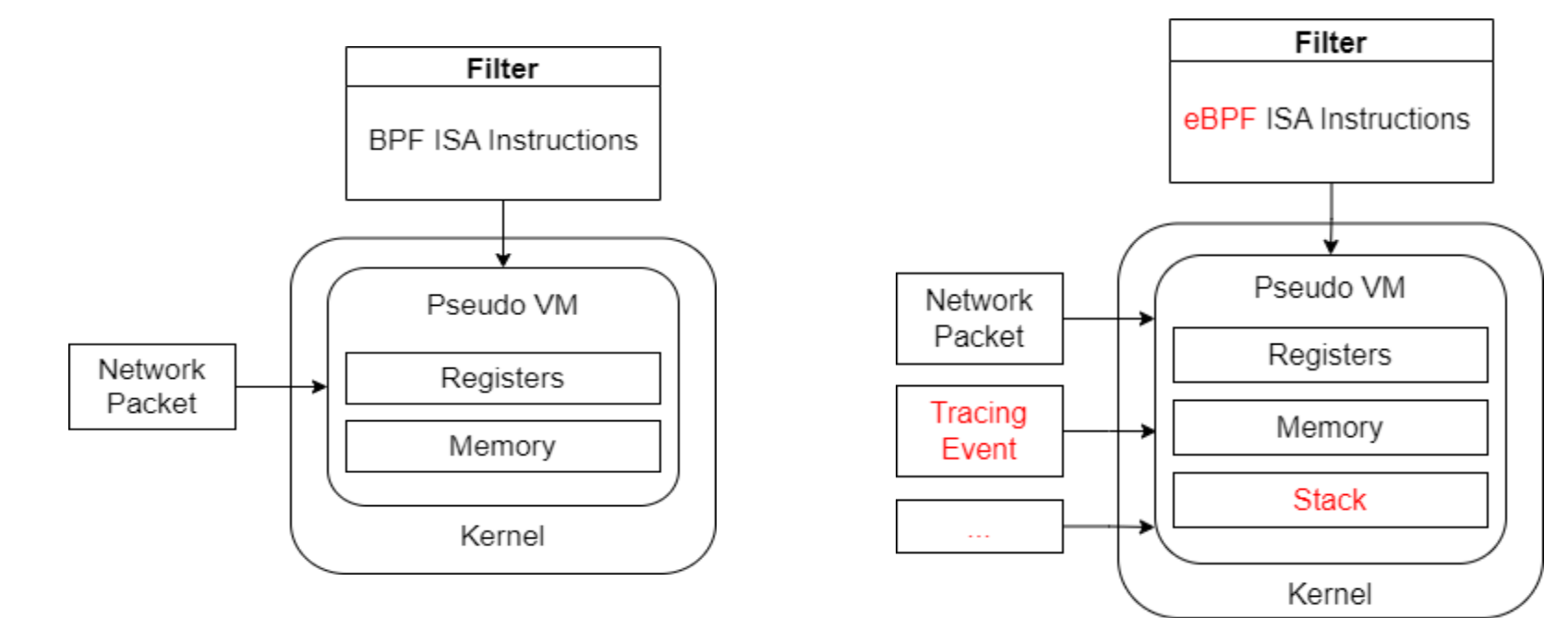

# JIT-компиляция BPF (1 из 2)

#### До компиляции:

 $/* A += X * /$ {0x0c, 0, 0, 0}

 $/*$  return 10  $*/$  $\{0 \times 06, 0, 0, 10\}$ 

/\* pc +=  $(A == X)$  ? 2 : 3 \*/  $\{0x1d, 2, 3, 0\}$ 

#### JIT-компиляция BPF (2 из 2) До компиляции: После компиляции:

/\* A += X \*/ {0x0c, 0, 0, 0}

 $/*$  A is r4, X is r5  $*/$ adds,0 %r4, %r5, %r4

На самом деле: /\* HS \*/ 0x04000001 /\* ALS0 \*/ 0x10848584

## JIT первой итерации

```
case BPF ALU | BPF DIV | BPF X: /* A /= X */
        /* if X is \theta return \theta */
       if (cmd len and break(pass, cmd lengths, i, 5))
                break:
       ptr[pc++] =/* HS */0x04005093; // als[0] = 1, nop = 1, lng = 1, mdl = 3
                                       0x80000000; // ipd 2
       ptr[pc++] = /* SS */
                                       0x2089c040; // cmpesb, 0 \text{ s}r9, 0x0, \text{ s}pred0ptr[pc++] = /* ALSO */
       ptr[pc++] =/* CS\theta */
                                        0xf0000000; // return %ctpr3
       ptr[pc++] =/* HS */0x84010112; // als[5] = 1, als[0] = 1, cd = 1, nop = 2, lng = 1, mdl = 2
       ptr[pc++] =/* ALS\theta */
                                        0x10c0c080; // adds,0 0x0, 0x0, %r0 ? %pred0
       ptr[pc++] =/* ALS5 */0x40888988; // udivs, 5 %r8, %r9, %r8 ? ~ %pred0
       ptr[pc++] =0x52600460; // rlp,cd00 %pred0, ~>alc5
                        /* CDS0 */// rlp,cd01 %pred0, >alc0
       ptr[pc++] =/* HS */0x00001001; //
       ptr[pc++] =/* SS */0xc0000c40; // ct %ctpr3 ? pred0
                                                    1/ ipd 3
        break;
```
#### Пример использования метки в шаблоне

• Шаблон для инструкции A %= Const:

```
SYM_FUNC_START_SIZED(bpf_jit_alu_mod_k)
{5} sxt,5 0x6, %r_A, %dr_A
}
BPF_TEMPL_LABEL(BPF_JIT_K_LABEL(bpf_jit_alu_mod_k))
{f} umodx,5 %dr_A, _f32s,_lts0 0x0, %r_A
}
SYM_FUNC_END_SIZED(bpf_jit_alu_mod_k)
```
#### Устройство альтернатив

Альтернатива – возможность исполнять один из двух или трёх различных блоков кода.

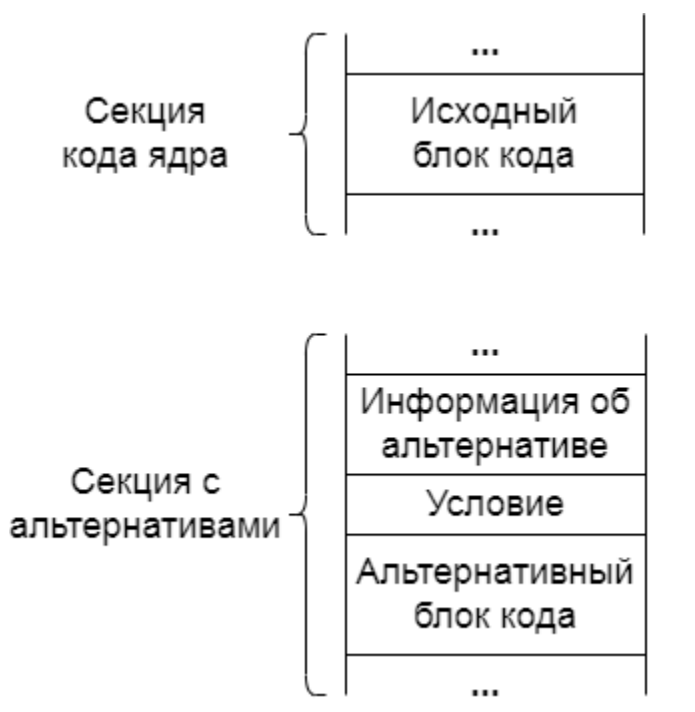

- При инициализации ядро проходит по всей секции альтернатив.
	- Для каждой альтернативы вычисляется условие; если оно верно, то альтернативный блок кода вставляется вместо исходного.

Альтернативные блоки кода хранятся в специальной секции.

### Пример использования альтернативы в шаблоне

```
SYM_FUNC_START_SIZED(bpf_jit_ld_w_len)
ALTERNATIVE_1_ALTINSTR
\{ nop 4
                ldw,0 [ %dr0 + _f32s,_lts0 SKB_LEN ], %r_A
 }
ALTERNATIVE_2_OLDINSTR
\{ nop 2
                ldw,0 [ %dr0 + _f32s,_lts0 SKB_LEN ], %r_A
 }
ALTERNATIVE_3_FEATURE(CPU_FEAT_ISET_V6)
SYM_FUNC_END_SIZED(bpf_jit_ld_w_len)
```
#### Ускорение работы BPF-программ с JIT-компиляцией

- Измерения проводились на тестах из ядерного модуля test bpf. Он содержит порядка 120 тестов на все возможные инструкции BPF.
- Сравнивалась скорость работы тестов без JIT-компилятора и с ним:

```
#0 TAX jited:0 1115 1088 1087
#1 TXA jited:0 363 362 363
#2 ADD_SUB_MUL_K jited:0 473
#3 DIV_MOD_KX jited:0 1094
...
Интерпретация: JIT-компиляция:
```
...

- #0 TAX jited:1 127 126 152
- #1 TXA jited:1 40 40 40
- #2 ADD\_SUB\_MUL\_K jited:1 50
- #3 DIV\_MOD\_KX jited:1 160

• В среднем исполнение ускорилось в 10,4 раза.

#### Ускорение работы BPF-программ с JIT-компиляцией

• На Е8СВ исполнение ВРГ-программ ускорилось в 10,3 раз.

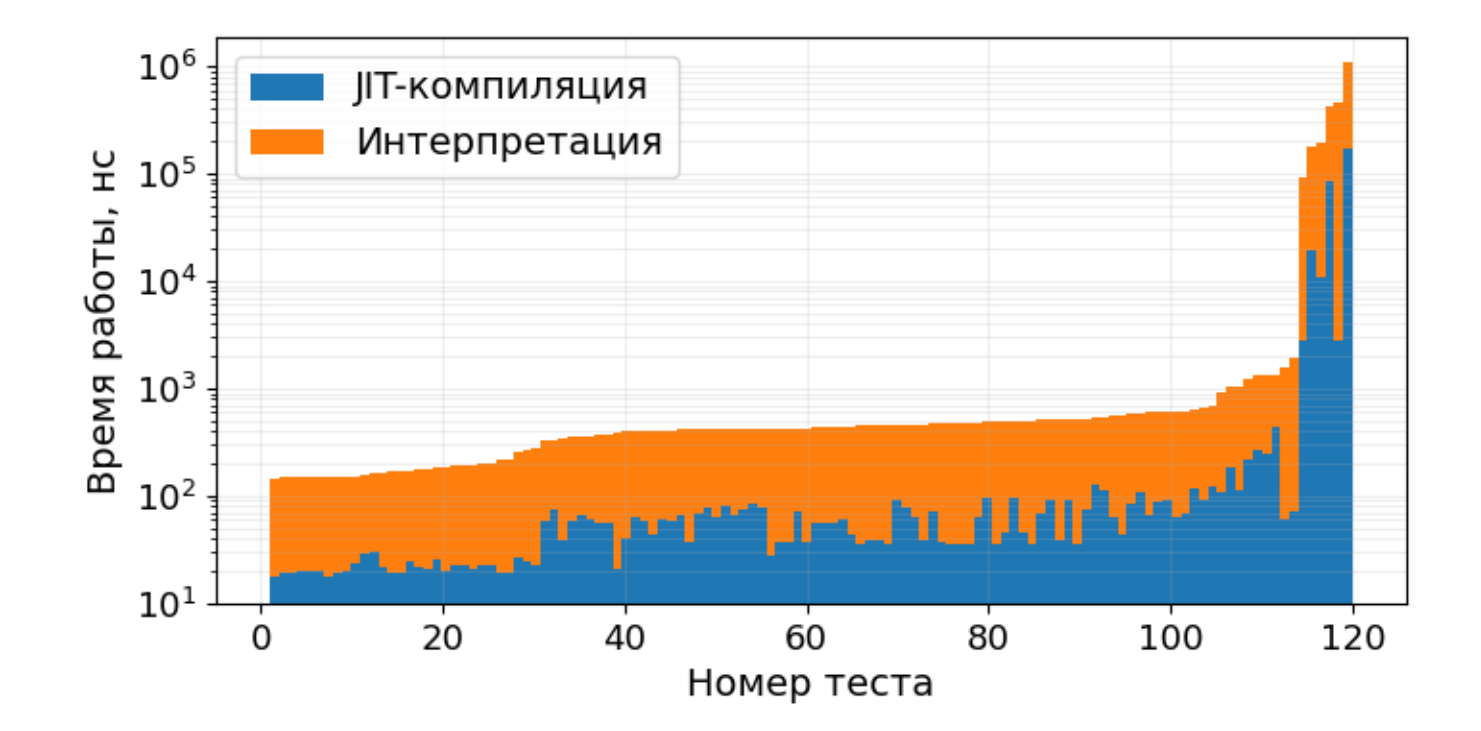